# **OneNote – Ihr digitaler Begleiter im Business - Blended Learning**

**Kursnummer: 5307**

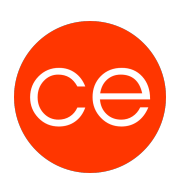

## **Ziele**

Immer wieder verwunderlich:

OneNote gehört seit 2003 zu Microsoft Office, doch kaum jemand kennt dieses großartige Juwel. Auf den ersten Blick ist es ein Notizprogramm, doch kann viel mehr. Text- und Handschriftenerkennung, Visitenkartenscanner, Kanban Board, Aufgabenmanager und Diktiergerät sind nur einige der vielen Möglichkeiten von OneNote. Die Veranstaltung "OneNote – Dein digitaler Begleiter im Business" führt dich von den ersten Schritten bis zu den kleinen raffinierten Details des Tools. Du lernst die Grundzüge von OneNote (Bücher erstellen, Inhalte ergänzen und suchen) aber auch die fortgeschrittenen Techniken wie Inhalte kategorisieren, Dateihandling und die gemeinsame Nutzung von OneNote kennen. Zusammen mit vielen Tipps und Tricks lernst du das "Juwel OneNote" lieben.

## **Inhalt**

## **Kreativität trifft Struktur, aus Chaos wird Struktur**

### **Module**

#### **1. Einführung**

- Vorstellung
- Inhalte im Überblick
- Wünsche und Themen
- Ablauf
- Einführung in die Technik (E-Learning)

#### **2. Erste Schritte in MS OneNote**

In diesem Modul lernen Sie die wichtigsten Basics kennen, um verschiedenste Informationen zu ergänzen, verändern und logisch zu strukturieren.

- OneNote Features ein kurzer Einblick
- Grundlegende Techniken zu MS OneNote
- Notizbuch erstellen, anpassen und löschen
- Inhalte hinzufügen (z.B. Texte, Bilder, Tabellen, etc.)
- Dateiausdrucke in OneNote / Ablage von Dateien

# **OneNote – Ihr digitaler Begleiter im Business - Blended Learning**

**Kursnummer: 5307**

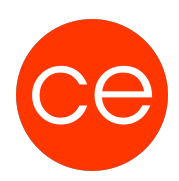

#### **3. Kategorisieren und Suchen**

Nicht jeder Inhalt in OneNote ist gleich wichtig. Mit Hilfe der Kategorien lassen sich simple Texte in Aufgaben , wichtige Inhalte und vieles mehr ändern. In diesem Modul lernen Sie sowohl die Kategorisierung als auch die Suche (nach Kategorien) kennen.

- Kategorien erstellen, zuweisen und ändern
- Inhalte in OneNote suchen

#### **4. Arbeiten im Team mit OneNote**

Notizbücher können sowohl für allein als auch mit mehreren Personen im Team genutzt werden. Die wichtigsten Einblicke lernen Sie in diesem Modul kennen.

Einblick ins gemeinsame Arbeiten mit Notizbüchern

#### **5. Feinheiten von OneNote**

Im letzten Modul lernen Sie die Feinheiten kennen, die besonders bei der Zusammenarbeit mit mehreren Personen zu berücksichtigen sind.

- Zusammenarbeit zwischen Outlook und OneNote
- Kennwortschutz in OneNote

# **Zielgruppe**

Anwender

## **Voraussetzungen**

Erfüllung der technischen Voraussetzungen für Blended Learning Kurse

## **Informationen**

Inhalte sind für ein Blended Learning Training und ein Präsenz-Training konzipiert.

#### Inhalte im Überblick:

• 5 Module

# **OneNote – Ihr digitaler Begleiter im Business - Blended Learning**

**Kursnummer: 5307**

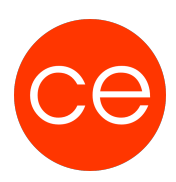

- 1 Lernvideos
- 2 Übungen
- 1 Quizzes
- Teilnehmerunterlage

Die Inhalte und Materialien sind exemplarisch und werden vom Trainer zielorientiert auf die Teilnehmer-Kenntnisse und Ziele abgestimmt

### **Ihr Ansprechpartner**

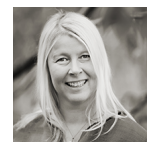

## **Andrea Nordhoff**

**Consultant Training & Development** Fon: 0221 | 29 21 16 - 13 E-Mail: training@ce.de